#### In *TimeTabler*,

# **How do I ... ?**

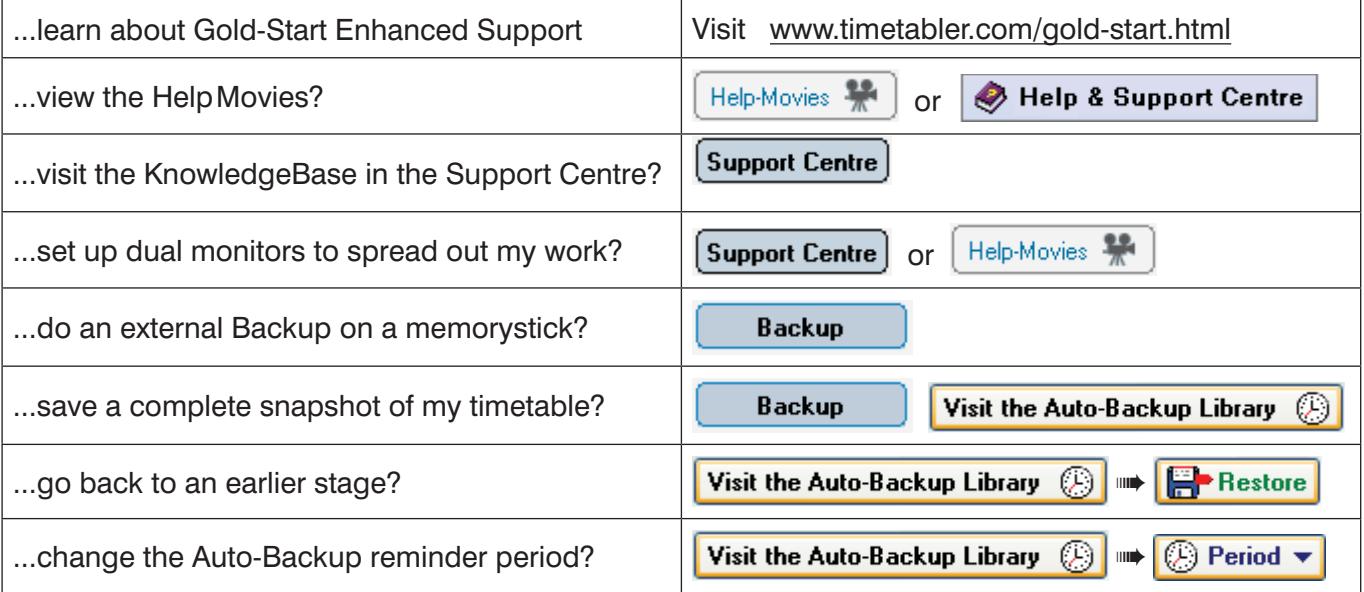

#### 1 Basic Data

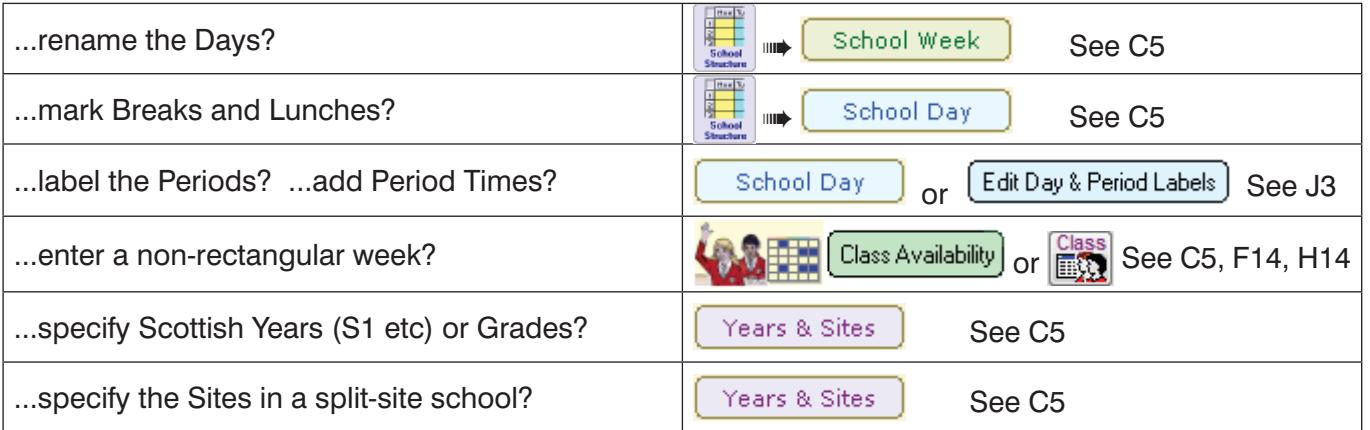

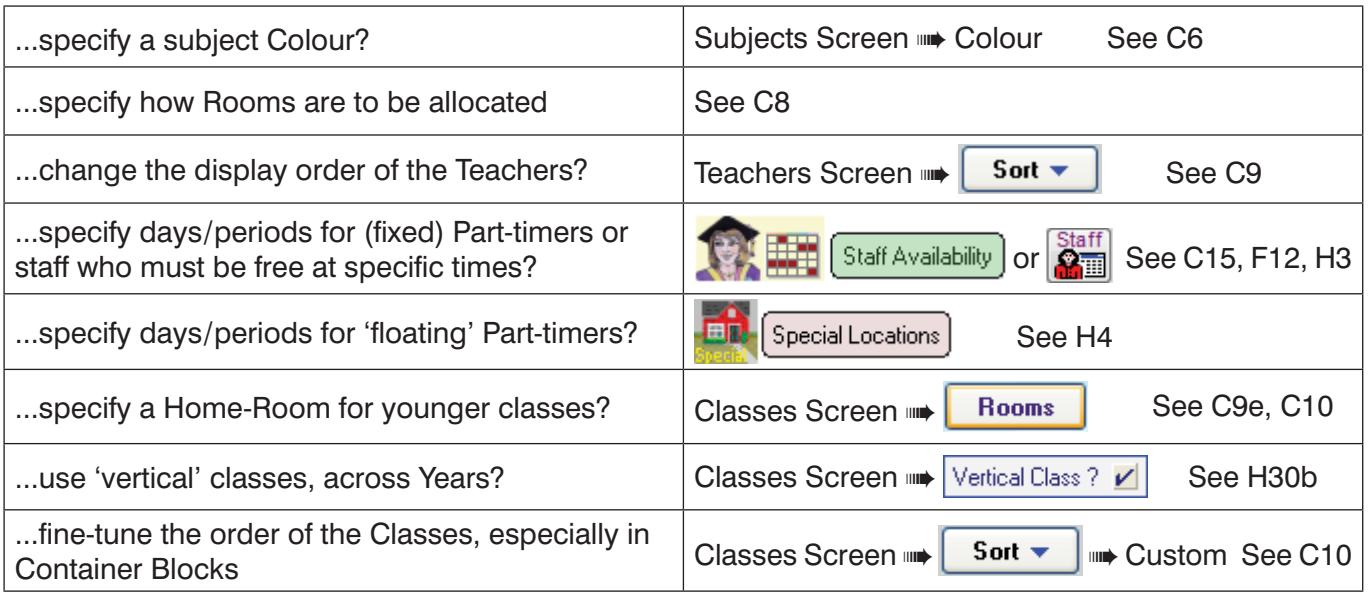

 $\overline{2}$  Activities

## **How do I ... ?**

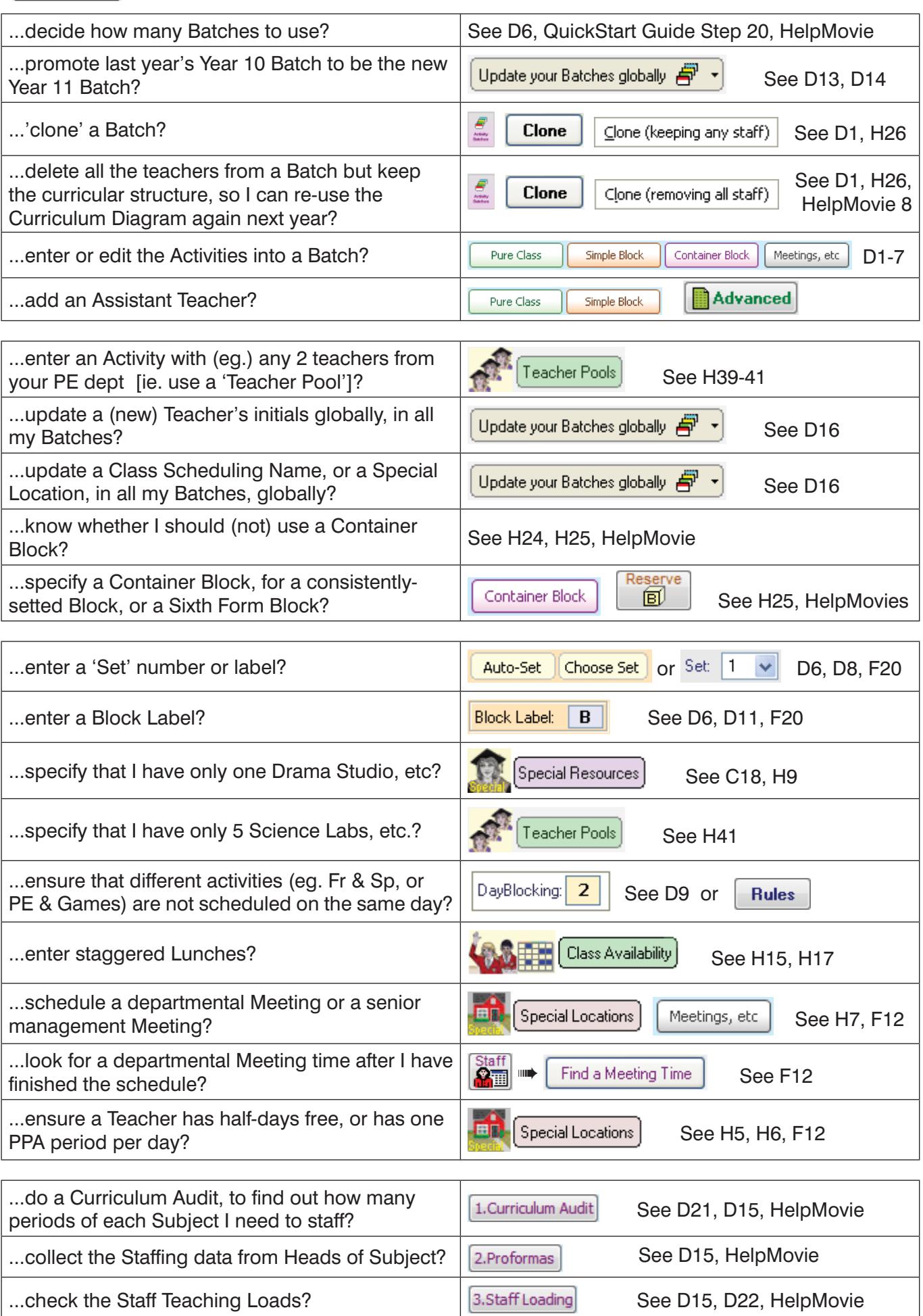

#### $3$  Schedule

# **How do I ... ?**

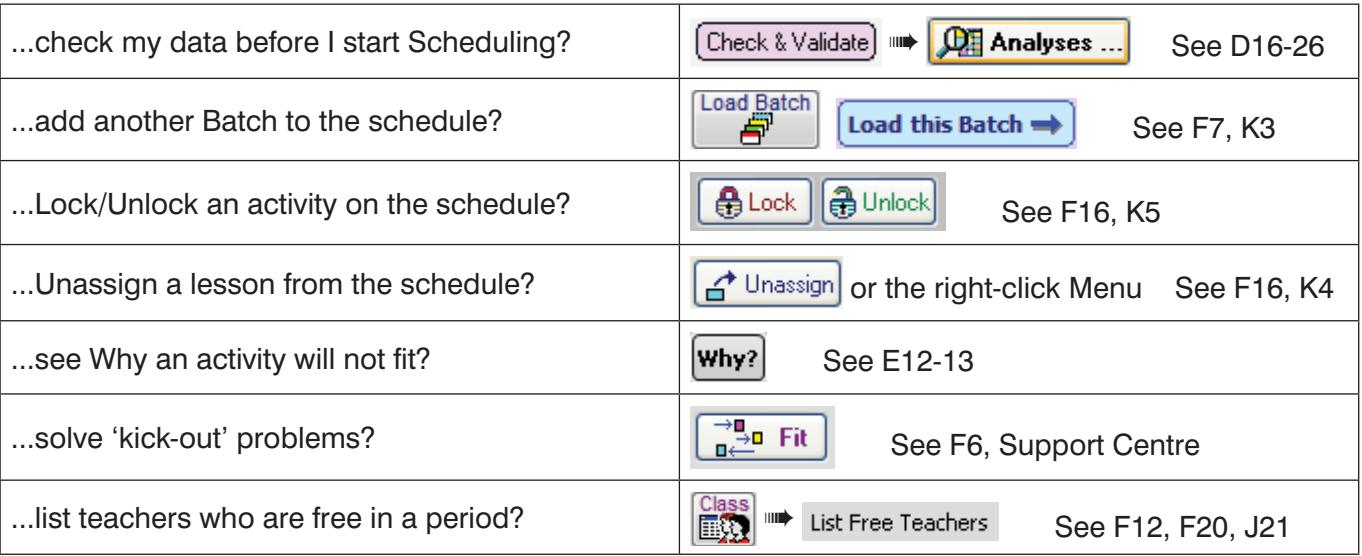

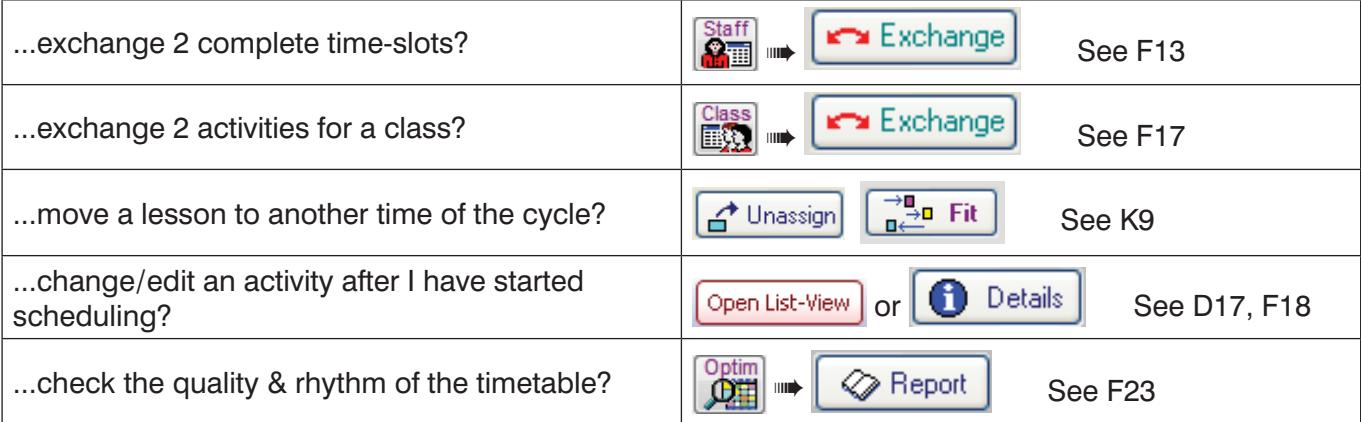

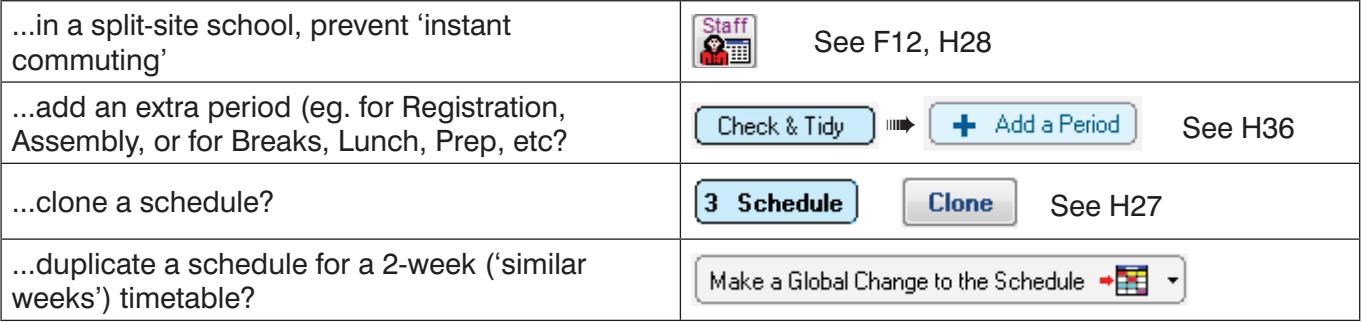

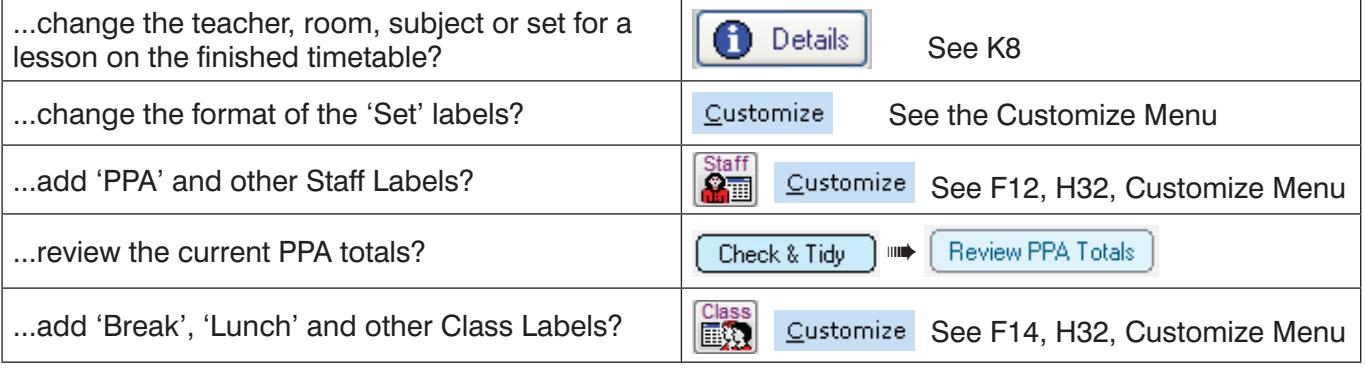

continued...

### continued **How do I ... ?**

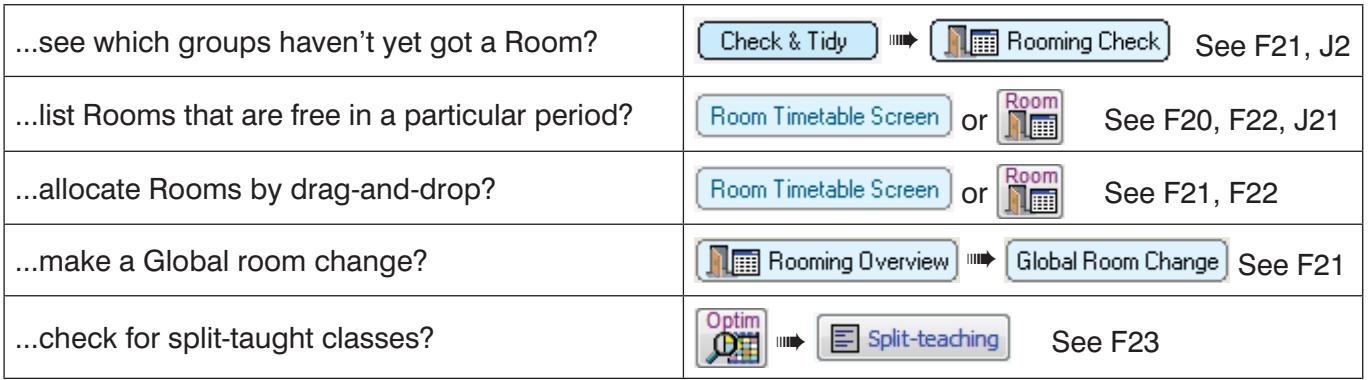

 $4$  Print

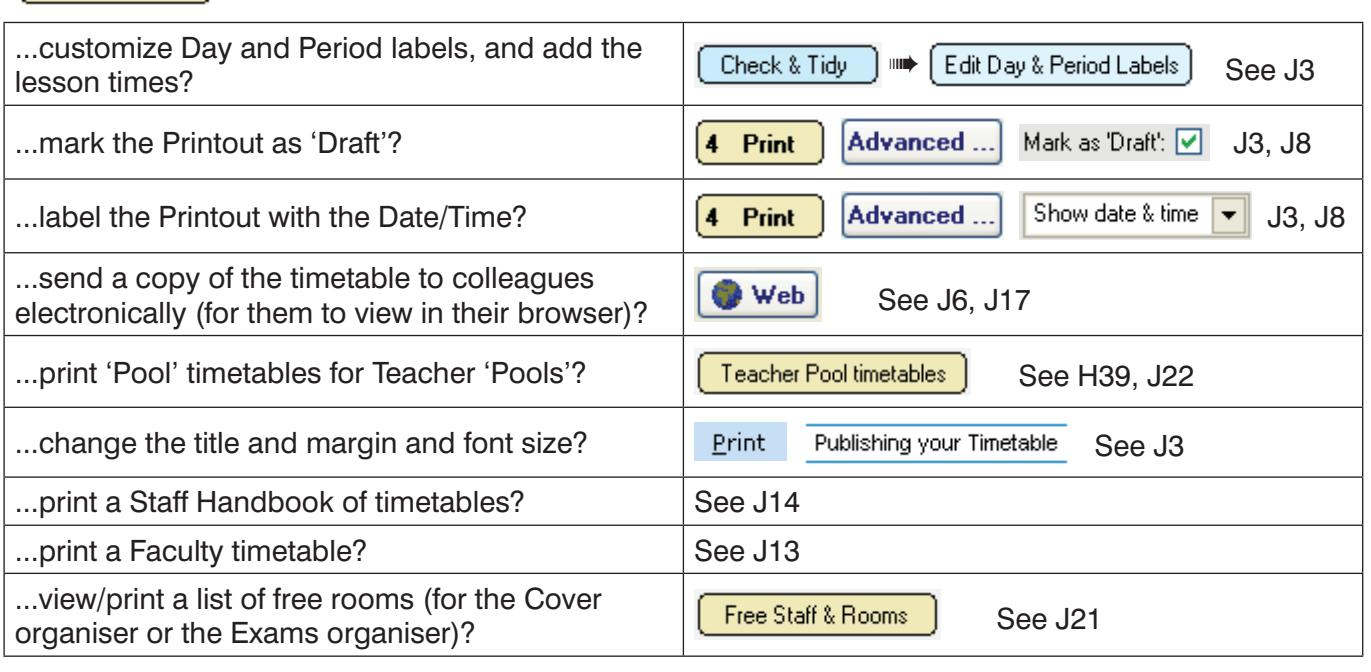

#### Export

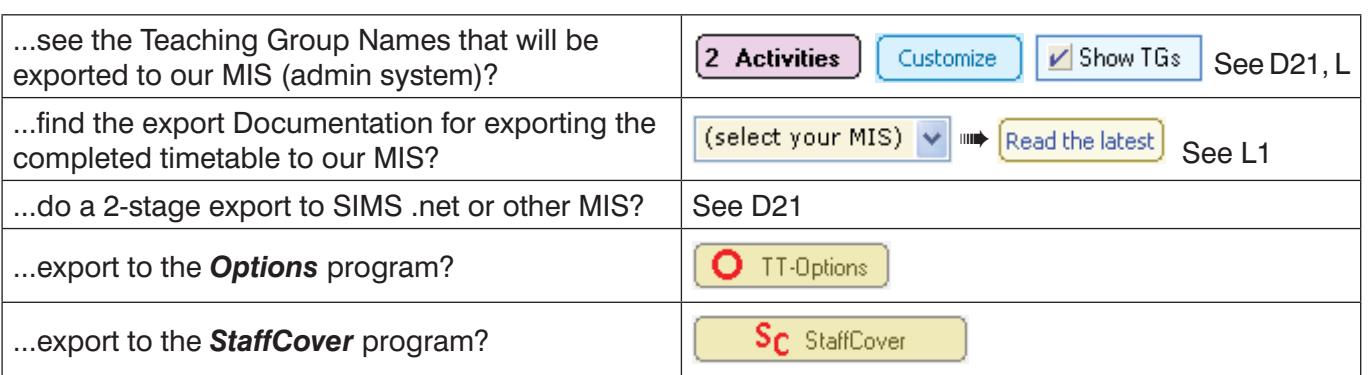

**NOTE :** The page numbers refer to the 2014 version of the Manual (now 236 pages).

To order the newest version for your Ringbinder, visit : www.timetabler.com/PDFs/OrderForm-for-TimeTabler-Manual.pdf